# ECE 435 – Network Engineering Lecture 7

Vince Weaver

https://web.eece.maine.edu/~vweaver

vincent.weaver@maine.edu

7 February 2023

#### **Announcements**

• HW#3 was posted, due Thursday. Encryption.

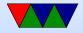

#### Internet e-mail

- Send/store, can wait on server (as opposed to an instantmessage type system where both users have to be active)
- Compose message, send to outgoing server
- deliver to mailbox, collected
- user@host.network
- can often leave off subhost, looks up mailserver for domain via DNS

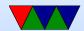

## e-mail history

- Been around since more or less start of networks
- First internet/ARPANET
  - Ray Tomlinson credited with first modern e-mail around 1971,
  - decided to use '@' char
  - First e-mail was just keyboard poundings while testing
  - Wasn't even supposed to be working on e-mail, just thought it would be cool

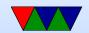

### local UNIX e-mail

- UNIX mail, just a mail spool on your computer.
  Could use command line "mail" to send it. /var/spool/mail/username
- biff to interrupt you when mail came in (used to be exciting)
  origin of name
- mbox vs maildir. mbox format, tell each new e-mail via From:. So has to be escaped, you'll see this sometimes. Locking

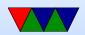

- Want to send machine-to-machine e-mails. Various ways to do this. UUCP, etc.
- UUCP bang paths foo!bar!ucbvax!user

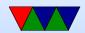

#### SMTP vs x.400

 As with OSI layer, the big formal ISO definition was made but the hacked-together SMTP won out.

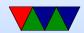

#### x.400

- x.400 much better in many ways built-in security could tell you once e-mail was delivered can send binary files without hacks
- x.400 had horrible e-mail addresses
  C=country, A=administrator (like ISP?can be blank),
  P= Private Domain, etc
  C=US;A=;P=UMaine;O=ECE;S=Weaver;G=Vince;
- x.400 actually used a lot in some situations. Microsoft

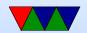

- exchange did for a while
- x.400 so complex that making a working setup was hard so people gave up and used SMTP

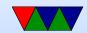

# SMTP – simple mail transfer protocol

- RFC 821 (J. Postel) in 1982
- connect port 25. Text. All commands 4 chars (no one remembers why)
  - S: 220 maine.edu SMTP service ready
- HELP
- HELO a.com
  - S: 250 maine.edu says hello to a.com There is an extended SMTP. You can detect by sending EHLO instead

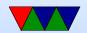

- MAIL FROM: <xyz@maine.edu>
  - S: 250 sender ok
- RCPT TO: <abx@maine.edu>
  - S: 250 recipient ok
- DATA
  - Put data. . on line by itself is end
  - S: 250 message accepted
- QUIT
  - S: 221 maine.edu closing connection
- Respond with 3-digit code
  - $\circ 2xx = successful$

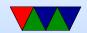

- $\circ$  3xx = intermediate reply (waiting for more data)
- 4xx failed
- 5xx error in command
- In theory supposed to keep retrying to send for up to 4days

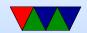

# **SMTP** e-mail layout

- RFC 822/2822/5322
- Envelope first (RFC 821)
- Headers, blank line, body
- originally plain 7-bit ASCII, anything more needs MIME and other extensions
- Headers
  - o To:
  - CC: (carbon copy)
  - BCC: (blind carbon copy)

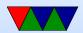

- Message-In:
- o In-Reply-To:
- From: / Date: are required
- Reply-to:
- Received: (each transfer agent adds in)
- Return-path:
- Subject:
- X-\* (optional extension, people get creative)

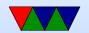

### **MIME**

- Multipurpose Internet Mail Extensions (RFC-1341)
- How do you send Unicode/8-bit ASCII (accents) or Chinese/Japanese
- How do you attach audio/images?
- Backwards compatible
- Message headers:
  - O MIME-Version:
  - Content-Description:
  - Content-Id:

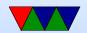

- Content-Transfer-Encoding:
- Content-Type: (text/plain video/mpeg, etc)

#### • Encodings:

- o regular: 7-bit ASCII lines, each less than 1000 chars
- Same, but 8-bit
- $\circ$  base 64 – groups of 24 bits broken into 4 6-bit parts, each a legal ASCII. A=0 B=1 then lower case digits, + /
- quoted-printable 7-bit ASCII but higher characters encoded with = sign (hex digits) equal sign =3D
- multipart

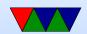

## e-mail process

- MUA (mail user agent) on sending machine sends by SMTP (simple mail transport protocol) to
- MSA (mail submission agent) which determines the destination to send to if not local.
- The MSA uses DNS to look up mail server for destination, then sends it to the receiving MTA (mail transfer agent)
- The MTA sends it on to the MDA on the receiving end
- The final receiving MDA (mail delivery agent) puts into

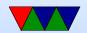

file/mailbox for user

Receive MUA on local machine via POP3/IMAP

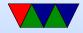

## e-mail applications

- MUA editor (optional) mutt/pine/thunderbird/outlook
  Often these days replaced by browser app
  can you use telnet as MUA?
- MSA sometimes just part of MTA
- MTA sendmail/qmail/postfix
  speaks SMTP. sendmail was standard, has more or less incomprehensible config setup
- MDA fetchmail? deliver mail to mailbox. Possibly just a single file, can also be series of directories

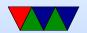

• MUA – retrieve e-mail via IMAP or POP

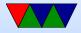

# POP/IMAP

- POP (post office protocol) RFC 1939
  - o port 110 (default) 995 (secure)
  - download mail to local machine which stores locally
- IMAP (internet message access protocol) RFC 2060
  - o port 143 (default) 993 (secure)
  - manipulate mail on server
  - gmail can present as IMAP. tags are really imap "folders". Can actually download local (I do).

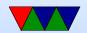

## e-mail security

- In early days, "open relays" if an e-mail came in the server would take mail from anyone and try to deliver it to anyone. Not a good idea (spammers)
- mail spoofing (What's to stop you from putting someone else's address at FROM? how can you catch this?)

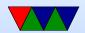

#### e-mail SPAM

- Unsolicited commercial e-mail
- Trusting / open-relay nature of e-mail ripe for abuse
- Origin of term SPAM?
  First commercial spam (usenet) March 5, 1994 Law
  Firm, Green Card Spam
- Spam/Virus filtering (joke of getting viruses via e-mail)

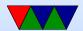

### **SPAM** countermeasures

- On the sysadmin side, make sure systems are secure.
  Many ISPs block outgoing port 25
- SPF records in DNS, say which machines in your network are allowed to send e-mail. Downside, if user has bought a domain and uses it but the ISP doesn't support SPF.
- Not posting your e-mail, intentionally mixing up your e-mail so address harvesters have trouble getting it.
   Downside? Things like + in e-mail address?
- Challenge/response. Need to ACK before e-mail goes

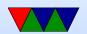

- through. No one likes this.
- DNS black lists, lists of known spamming sources
  Some people block whole countries or all cable-modem connections
- Strict SMTP implementations. Spammers don't always implement their mail senders well.
- Greylisting delay delivery of the mail by a few minutes (with a 400 response). Most legitimate servers will retry, a lot of spam software doesn't bother.
- Filtering, blocking keywords/all-caps False positives?

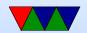

- e-mails with chunks of books in them, crazy characters
- Bayesian filtering auto learning. Sometimes can see this in headers

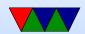

# Other e-mail topics

- Vacation Messages
- Mailing lists
- procmail sorting

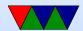

## e-mail privacy

- SSL encrypted connection to SMTP server (usually plain text) SSMTP
- SMTP end to end still unencrypted
- Can use PGP (pretty good privacy) to encrypt e-mails, practically no one does this

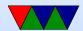

## Can you run your own e-mail server

- Used to be possible/common
- Common e-mail servers: configuring them, specifically SendMail

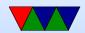

## e-mail netiquette

- Signature, 4 lines 76(?) chars (why?)
- No top-posting!
- Quoting
- Linux kernel rules. Text only. No attachments. No MIME. no line-wrapping. Include patch as text.
- Eternal September / September that never ended!
  sdate

Tue 10752 Sep 1993 02:34:01 PM EST

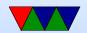

## Other common protocols we won't cover

- Legacy (inetd): echo, chargen, discard, time, finger (.profile, .plan), qotd, systat, write, talk why no longer supported? security? lack of interest?
- Messaging:
  - IRC internet relay chat
  - AIM/ICQ/MSN etc
  - unix talk/write
  - MUDs, talkers
- IPP printer protocol (CUPS, Ipd, jetdirect)

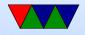

- backup software
- syslog
- telephony
  - skype
  - o facetime
  - VOIP
  - ASTERISK
- ntp network time protocol
- LDAP/Authentication
- Network Attached Storage/Fileservers
  - NFS

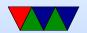

- Samba/CIFS
- andrewfs (afs)
- Databases: mysql
- Distributed/Torrent sites
- Distributed computing (SETI@Home)

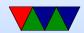